## **Berichtsnavigator**

Mit dem Berichtsnavigator verwalten Sie die Seiten Ihres Berichts. Per Drag-and-drop können Sie die Anordnung der Seiten ändern.

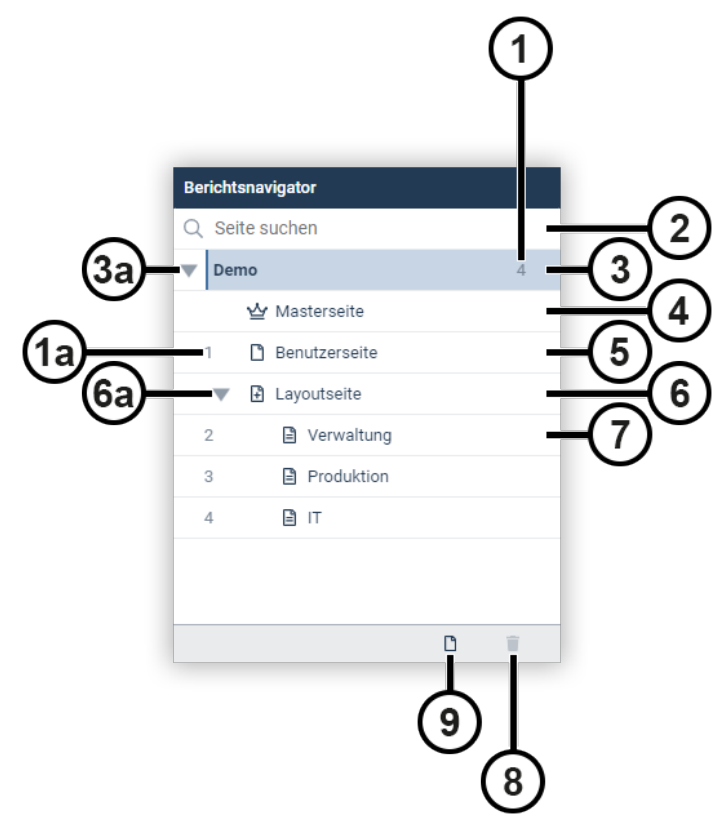

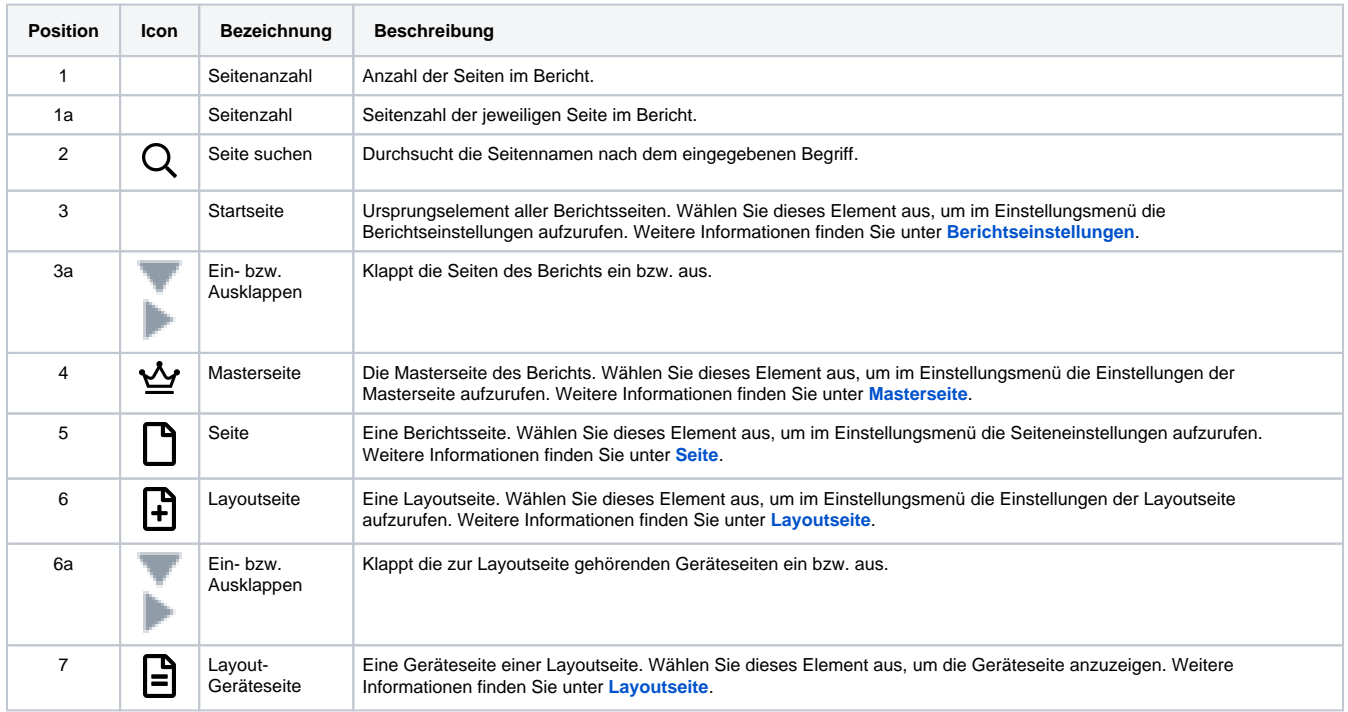

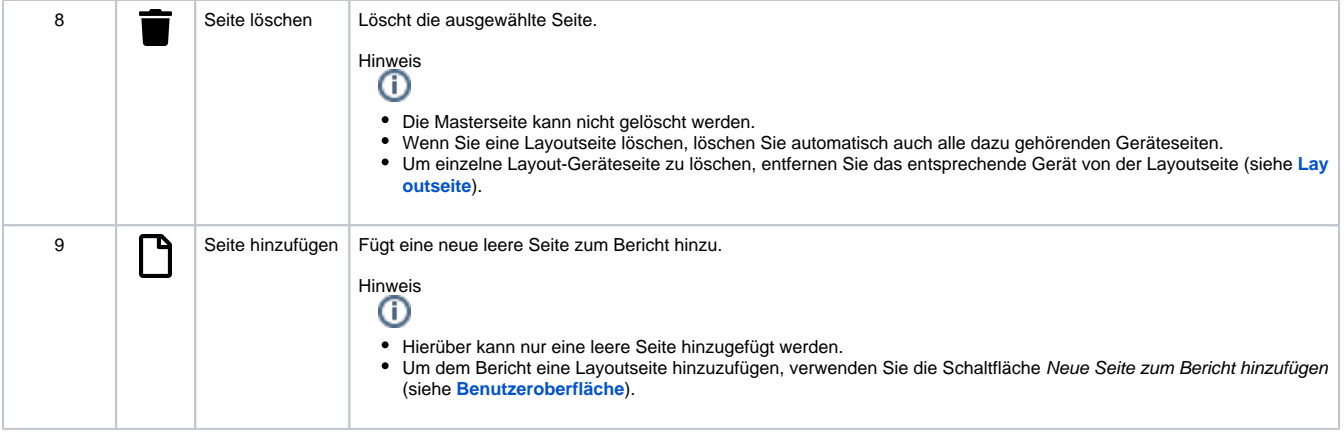